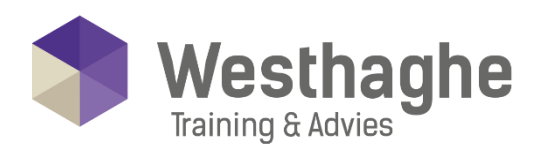

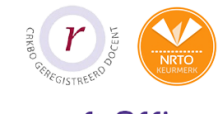

# - Dé opleider in Microsoft Office

### **Excel Basis**

Leer in deze training op een snelle en efficiënte manier met Excel werken. In de Excel basistraining leer je de basisvaardigheden van Excel kennen. Opmaak en efficiëntie staan hierin centraal maar je maakt ook kennis met formules binnen Excel.

### **Trainingsduur**

Deze ééndaagse training bestaat uit 6 effectieve lesuren.

### **Doelgroep**

Deze training is bedoeld voor cursisten die beter, handiger, efficiënter en sneller willen leren werken met Excel. Ook voor cursisten die niet tot weinig Excel gebruiken is deze cursus zeer geschikt. De basis functionaliteiten van Excel worden behandeld. Daarnaast krijg je een korte inkijk in het maken van berekeningen met Excel.

### **Aanvangsniveau**

Voorkennis over het besturingssysteem van Microsoft (Windows) en algemene kennis van het gebruik van de computer is noodzakelijk.

## **Inhoud**

#### Verkennen van Excel

- Wat doe je met Excel
- Zichtbaarheden in het scherm
- Lint gebruiken
- Werkbalk snelle toegang aanpassen
- Help gebruiken
- In- en uitzoomen

### Invoer en navigatie

- Invoeren en bevestigen
- Cel inhoud wijzigen
- Wissen van inhoud / opmaak / alles ongedaan maken
- Navigatie met muis en toetsenbord
- Selecteren van cellen, kolommen en werkbladen
- Zoeken en vervangen
- Spelling correctie

### **Westhaghe Training & Advies**

**E** [info@westhaghe.com](mailto:info@westhaghe.com) **W** [www.westhaghe.com](http://www.westhaghe.com/) **T** [+31 \(0\)20 3080466](callto://020-3080466/) **A** Kingsfordweg 151, 1043 GR Amsterdam

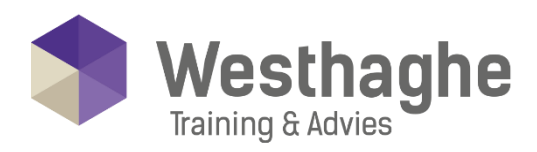

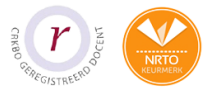

# - Dé opleider in Microsoft Office

## **Bestanden gebruiken**

- Bestanden maken, openen, sluiten en opslaan
- Sjablonen gebruiken
- Als pdf-versie opslaan

### Rij- en kolombewerkingen

- Formaat van rijen en kolommen wijzigen
- Rijen en kolommen invoegen en verwijderen
- Rijen en kolommen verbergen en zichtbaar maken

### Een werkblad bewerken

- Verplaatsen en kopiëren
- Maken van reeksen
- Werkbladen invoegen en naam wijzigen
- Verplaatsen en kopiëren van werkbladen
- Kleur van tabblad wijzigen
- Groepsbewerkingen

### **Formules**

- Maken van basisformules
- Voorrangsregels van operatoren
- Gebruiken van basisfuncties
- Kopiëren en doorvoeren van berekeningen
- Gebruiken van een absolute verwijzing

### **Opmaak**

- Cel inhoud opmaken
- Cel uitlijning aanpassen
- Cellen samenvoegen
- Tekstterugloop
- Getal opmaak
- Opmaak kopiëren

### Pagina-indeling en afdrukken

- Pagina-instellingen (marges, afdrukstand, formaat, enz.)
- Titels op elke pagina afdrukken
- Pagina-einden invoeren en verwijderen
- Kop- en voetteksten maken
- Printen van een selectie
- Afdrukbereik gebruiken

### **Westhaghe Training & Advies**

**E** [info@westhaghe.com](mailto:info@westhaghe.com) **W** [www.westhaghe.com](http://www.westhaghe.com/) **T** [+31 \(0\)20 3080466](callto://020-3080466/) **A** Kingsfordweg 151, 1043 GR Amsterdam